Муниципальное бюджетное общеобразовательное учреждение «Средняя общеобразовательная школа № 16 имени Николая Косникова»

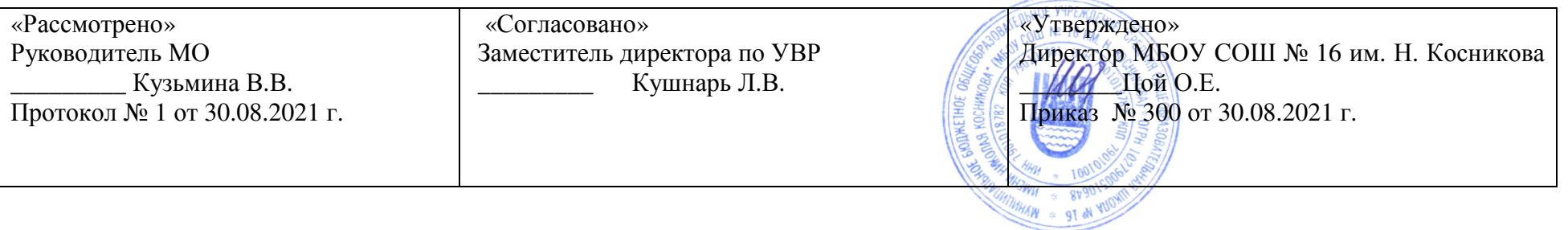

**Рабочая программа по технологии3 класс начального общего образованияУМК «Планета Знаний»** 

> Артеменко <sup>Т</sup>. Ю. учитель начальных классов

квалификационная категория: высшая

Рабочая программа составлена <sup>в</sup> соответствии <sup>с</sup> ФГОС НОО (приказ Минобрнауки России от 06.10.2009 № 373 «Об утверждении <sup>и</sup> введении <sup>в</sup> действие федерального государственного образовательного стандарта начального общего образования»); ООП НОО МКОУ СОШ №16 им. Н.<br>Косникова: с учетом примерной основной образовательной программой начального общего образован Косникова; с учетом примерно<sup>й</sup> основной образовательной программо<sup>й</sup> начального общего образования, одобренной решением федерального учебно-методического объединения по общему образованию (протокол от 8 апреля 2015 <sup>г</sup>. № 1/15); ); <sup>в</sup> соответствии <sup>с</sup> Программой для общеобразовательных учреждений. Начальная школа. 1-4 классы. УМК «Планета Знаний». М.: АСТ, «Астрель». 2011<sup>г</sup>., на основе авторско<sup>й</sup>программы «Технология» 3 класс, авторы: О.В. Узорова, Е. А. Нефедова <sup>М</sup>.: АСТ, «Астрель». 2011<sup>г</sup>.

УМК «Планета Знаний». М.: АСТ, «Астрель». 2011<sup>г</sup>., на основе авторско<sup>й</sup> программы по технологии, авторы <sup>О</sup>.В. Узорова, Е. А. Нефедова «Технология». Учебник. М.: АСТ, «Астрель». 2017 <sup>г</sup>.

В третьем классе на изучение технологии отводится 34 часа (1 час <sup>в</sup> неделю, 34 учебные недели)

## **Раздел I ПЛАНИРУЕМЫЕ РЕЗУЛЬТАТЫЛИЧНОСТНЫЕ**

*У учащихся будут сформированы:* 

•внутренняя позиция школьника на уровне положительного отношения <sup>к</sup> учебной деятельности;

•положительное отношение <sup>к</sup> людям разных профессий;

•понимание важности сохранения семейных традиций;

•понимание разнообразия <sup>и</sup> богатства художественных средств для выражения отношения <sup>к</sup> окружающему миру;

•положительная мотивация <sup>к</sup> изучению истории возникновения профессий; <sup>к</sup> практическо<sup>й</sup> деятельности.

*Учащиеся получат возможность для формирования:* 

•представлений <sup>о</sup> созидательном <sup>и</sup> нравственном значении труда <sup>в</sup> жизни человека <sup>и</sup> общества;

•положительной мотивации <sup>и</sup> познавательного интереса <sup>к</sup> созданию личностно <sup>и</sup> общественно значимых объектов труда;

•представлений <sup>о</sup> мире профессий <sup>и</sup> важности правильного выбора профессии, <sup>о</sup> материально<sup>й</sup> культуре как продукте предметно-преобразующей

деятельности человека, <sup>о</sup> роли ручного труда <sup>в</sup> жизни человека;

•уважительного отношения <sup>к</sup> труду людей <sup>и</sup> людям труда, <sup>к</sup> традициям своего народа;

•мотивации <sup>к</sup> самообслуживанию <sup>в</sup> школе, дома, элементарному уходу за одеждой <sup>и</sup> обувью, <sup>к</sup> оказанию помощи младшим <sup>и</sup> старшим, доступно<sup>й</sup> помощи по хозяйству <sup>в</sup> семье;

•адекватной оценки правильности выполнения задания;

• основ эмоционально-ценностного, эстетического отношения <sup>к</sup> миру, явлениям жизни, понимания труда, творчества, красоты как ценности.

## **ПРЕДМЕТНЫЕ**

*Учащиеся научатся:* 

•правильно организовать своё рабочее место;

•понимать назначение <sup>и</sup> методы безопасного использования специальных изученных ручных инструментов

# •устанавливать технологическую последовательность изготовления поделок из изученных материалов;

•различным способам соединения деталей: подвижных(осевой, звеньевой, каркасный, петельный) <sup>и</sup> неподвижных (клеевой, пришивной, в шип), применению соединительных материалов (неподвижный — клей, скотч, пластилин, пластические массы, нити; подвижный —<br> проволока, нити, верёвки);

•различным видам отделки <sup>и</sup> декорирования;

•технике безопасности при работе <sup>с</sup> компьютером;

•определять, сравнивать виды материалов <sup>и</sup> их свойства;

•называть <sup>и</sup> применять разные приёмы изготовления изделий;

•использовать правила рационально<sup>й</sup> разметки деталей на плоскостных материалах (разметка на изнаночной стороне, экономия материала); •понимать назначение шаблона, заготовки, выкройки <sup>и</sup> использовать их <sup>в</sup> своей работе;

•рассказывать <sup>о</sup> профессии своих родителе<sup>й</sup> <sup>и</sup> сферах человеческой деятельности, <sup>к</sup> которым эти профессии относятся;

•правильно работать ручными инструментами под контролем учителя (стек, пластмассовый нож, ножницы, шило, игла) <sup>с</sup> соблюдением техники безопасности;

•выполнять изученные операции <sup>и</sup> приёмы по изготовлению изделий, выполнять комбинированные работы из разных материалов;

•выполнять построение <sup>и</sup> разметку фигур <sup>с</sup> помощью циркуля; построение развёрток на основе прямоугольника <sup>с</sup> помощью угольника <sup>и</sup> линейки; •размечать развёртки <sup>с</sup> опоро<sup>й</sup> на их простейший чертёж; преобразовывать развёртки несложных форм (достраивать элементы);

•самостоятельно создавать развёртки на основе готового образца-шаблона;

•экономно использовать материалы при изготовлении поделок;

•ориентироваться <sup>в</sup> устройстве <sup>и</sup> компонентах компьютера, текстовом редакторе «Word» <sup>и</sup> его возможностях, узнавать его компоненты по внешнему виду; применять графические редакторы, <sup>в</sup> том числе «Paint»

•ориентироваться на рабочем столе операционно<sup>й</sup> системы, находить на нём необходимые файлы <sup>и</sup> папки;

•корректно выключать <sup>и</sup> перезагружать компьютер.

*Учащиеся получат возможность научиться:* 

•понимать назначение <sup>и</sup> устройство измерительных инструментов <sup>и</sup> приспособлений (линейка, угольник, циркуль, сантиметровая лента); •выполнять различные виды отделки <sup>и</sup> декорирования(аппликация, создание декоративно<sup>й</sup> рамки, добавление деталей, швы вперёд иголка, через край <sup>и</sup> пр.);

•находить <sup>и</sup> представлять сведения <sup>о</sup> массовых профессиях <sup>и</sup> технологии производства искусственных материалов, <sup>о</sup> природных материалах; •правильно складывать <sup>и</sup> хранить свои вещи, производить их мелкий ремонт;

•рассказывать об истории компьютера <sup>и</sup> компьютерных устройствах;

•изготавливать удобным для себя способом из изученных материалов поделки: на заданную тему <sup>и</sup> импровизируя;

•использовать изученные возможности «Paint» <sup>и</sup> «Word»для создания виртуальных поделок; сохранять <sup>и</sup> систематизировать информацию; •рационально организовывать рабочее место <sup>и</sup> поддерживать порядок на нём во время работы <sup>в</sup> соответствии <sup>с</sup> используемым материалом.

## **МЕТАПРЕДМЕТНЫЕ**

#### **Регулятивные**

*Учащиеся научатся:* 

•продумывать план действий <sup>в</sup> соответствии <sup>с</sup> поставленной задачей при работе <sup>в</sup> паре, при создании проектов;

•объяснять, какие приёмы, техники были использованы <sup>в</sup> работе, как строилась работа;

•различать <sup>и</sup> соотносить замысел <sup>и</sup> результат работы;

•включаться <sup>в</sup> самостоятельную практическую деятельность, создавать <sup>в</sup> воображении художественны<sup>й</sup> замысел, соответствующи<sup>й</sup> поставленной задаче, и предлагать способы его практического воплощения;

•вносить изменения <sup>и</sup> дополнения <sup>в</sup> конструкцию изделия <sup>в</sup> соответствии <sup>с</sup> поставленной задачей или <sup>с</sup> новыми условиями использования вещи; •оценивать результат работы по заданным критериям.

*Учащиеся получат возможность научиться:* 

•удерживать цель <sup>в</sup> процессе трудовой, декоративно-художественно<sup>й</sup> деятельности;

•действовать самостоятельно по инструкции, учитывать ориентиры, данные учителем, при освоении нового учебного материала;

•использовать изученные правила безопасности, способы действий, пошаговые разъяснения, навыки, свойства материалов при выполнении учебных заданий <sup>и</sup> <sup>в</sup> творческо<sup>й</sup> деятельности;

•осознанно использовать безопасные приёмы труда;

•самостоятельно планировать действия, необходимые для изготовления поделки;

•участвовать (находить своё место, определять задачи) <sup>в</sup> коллективной <sup>и</sup> группово<sup>й</sup> творческо<sup>й</sup> работе;

•распределять обязанности <sup>и</sup> общий объём работ <sup>в</sup> выполнении коллективных поделок;

•вносить необходимые коррективы <sup>в</sup> собственные действия по итогам самооценки;

•сопоставлять результаты собственной деятельности <sup>с</sup> оценкой её товарищами, учителем;

•адекватно воспринимать аргументированную критику ошибок <sup>и</sup> учитывать её при дальнейшей работе над поделками;

•самостоятельно планировать <sup>и</sup> организовывать свою деятельность; распределять рабочее время.

## **Познавательные**

*Учащиеся научатся:* 

•осуществлять поиск необходимой информации, используя различные справочные материалы;

•свободно ориентироваться <sup>в</sup> книге, используя информацию форзацев, оглавления, словаря, памяток;

•сравнивать, группировать, классифицировать плоскостные <sup>и</sup> объёмные изделия, инструменты, измерительные приборы, профессии;

•конструировать из различных материалов по заданному образцу;

•устанавливать соответствие конструкции изделия заданным условиям;

•различать рациональные <sup>и</sup> нерациональные приёмы изготовления поделки.

*Учащиеся получат возможность научиться:* 

•наблюдать, сравнивать свойства различных материалов, делать выводы <sup>и</sup> обобщения;

•узнавать <sup>о</sup> происхождении <sup>и</sup> практическом применении материалов <sup>в</sup> жизни;

•различать материалы по декоративно-художественными конструктивным свойствам;

•соотносить развёртку заданной конструкции <sup>с</sup> рисунком, простейшим чертежом или эскизом;

•конструировать из разных материалов <sup>в</sup> соответствии <sup>с</sup> доступными заданными условиями;

•осуществлять поиск необходимой информации на персональном компьютере для решения доступных конструкторско-технологических задач.

## **Коммуникативные**

*Учащиеся научатся:* 

•выражать собственное эмоциональное отношение <sup>к</sup> изделию при обсуждении <sup>в</sup> классе;

•соблюдать <sup>в</sup> повседневной жизни нормы речевого этикета <sup>и</sup> правила устного общения;

•задавать вопросы уточняющего характера, <sup>в</sup> том числе по цели выполняемых действий, по приёмам изготовления изделий;

•учитывать мнения других <sup>в</sup> совместной работе, договариваться <sup>и</sup> приходить <sup>к</sup> общему решению, работая <sup>в</sup> группе;

•строить продуктивное взаимодействие <sup>и</sup> сотрудничество со сверстниками <sup>и</sup> взрослыми для реализации проектно<sup>й</sup> деятельности (под руководствомучителя).

*Учащиеся получат возможность научиться:* 

•выражать собственное эмоциональное отношение <sup>к</sup> результатам творческо<sup>й</sup> работы, <sup>в</sup> том числе при посещении выставок работ;

•объяснять инструкции по изготовлению поделок;

•рассказывать <sup>о</sup> профессиях <sup>и</sup> сферах человеческой деятельности, <sup>к</sup> которым эти профессии относятся;

•уметь дополнять или отрицать суждение, приводить примеры;

•учитывать разные мнения <sup>и</sup> стремиться <sup>к</sup> координации различных позиций при создании творческо<sup>й</sup> работы <sup>в</sup> группе; •договариваться <sup>и</sup> приходить <sup>к</sup> общему решению

**Раздел II** 

#### **Содержание программы**

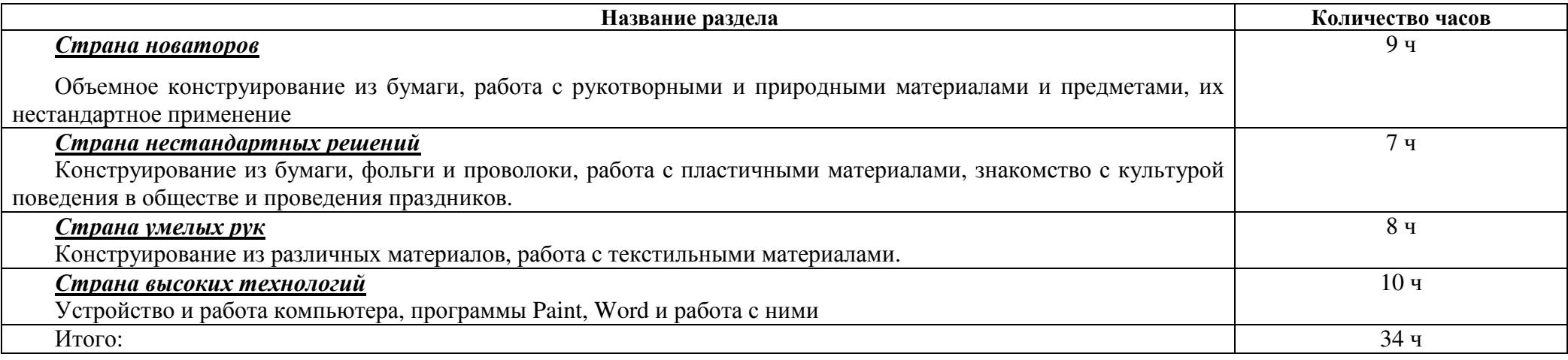

## *Страна новаторов*

# Объемное конструирование из бумаги, работа с рукотворными и природными материалами и предметами, их нестандартное

#### **применение**

 Знакомство <sup>с</sup> учебником. Формирование представления об истории возникновения <sup>и</sup> применения упаковки. Знакомство <sup>с</sup> устройством объемных фигур. Преимущество прямоугольных коробок. разрезание спичечных коробков <sup>и</sup> молочных пакетов, чтобы понять, как они устроены. Развёртка. Припуск на склейку. Склеивание внахлест <sup>и</sup> <sup>с</sup> помощью накладки. Изготовление конверта для письма, Коробочка, объемная поделка на основе молочного пакета,

Знакомство <sup>с</sup> многообразием предметов, устройств <sup>и</sup> строени<sup>й</sup> кубической <sup>и</sup> параллелепипедально<sup>й</sup> формы. Грани <sup>и</sup> ребра куба <sup>и</sup> параллелепипеда. Закрытые параллелепипеды <sup>и</sup> кубы. Превращение раскрытого пакета <sup>в</sup> параллелепипед или куб. Конструирование параллелепипеда. Объемная поделка кубической формы из бумаги по готовой развертке . Поделка из бумаги на основе картонных коробок <sup>и</sup> готовых форм.

Знакомство <sup>с</sup> многообразием мира объемных фигур. Скрепление округлых деталей <sup>с</sup> вертикально<sup>й</sup> <sup>и</sup> наклонной поверхностью по нарезке «лапшой». Склеивание объемных фигур по готовым разверткам. Конструирование из готовых форм (коробки, пакеты). Развёртка параллелепипеда на бумаге <sup>в</sup> клеточку по данным размерам. Склеивание параллелепипеда. По развёрткам <sup>в</sup> тетради склеиваем пирамиду, цилиндр, конус. Учимся прикреплять по нарезке «лапшой».объемная поделка из бумаги на основе готовых форм.

Ознакомление <sup>с</sup> необходимостью рационального <sup>и</sup> правильного хранения вещей. Собираем рюкзак (одежное оригами: учимся правильно складывать одежду). Узлы (простая двойная скользящая петля, одинарная скользящая петля). Порядок <sup>и</sup> <sup>у</sup>борка.

Ознакомление со стандартными <sup>и</sup> нестандартными применениями приспособлений, материалов <sup>и</sup> предметов для текущего бытового ремонта. Навыки ремонта. Разные виды скрепления материалов. Работа <sup>с</sup> неподатливыми материалами. Работа <sup>с</sup> клейким материалом. Работа <sup>с</sup> перевязочным материалом. Виды скотча. Знакомство с канцелярским ножом с учетом техники безопасности. Работа с пластиком, полиэтиленом, резиной, проволокой <sup>и</sup> пр. Изготовление ручки из скотча для переноски груза. Фартук (поделка из пакета-сумки). Знания <sup>о</sup> применении <sup>и</sup> <sup>о</sup> поделках из упаковочного скотча, малярного скотча, двухстороннего скотча, веревки, английской булавки, бельевой прищепки, канцелярско<sup>й</sup> скрепки, канцелярской резинки, полиэтиленового пакета, пластиковой бутылки.

Осознание своей роли <sup>в</sup> делах семьи <sup>и</sup> класса. Посильные домашние дела. Помощь старшим <sup>и</sup> младшим. Самообслуживание. Распределение обязанностей <sup>в</sup> классе. График дежурств. поделка из картона <sup>с</sup> использованием природных материалов <sup>и</sup> бельевой прищепки.

Конструкции из готовых форм. Поделки из бутылки, ламинирование скотчем. Коллективная работа – замок из пластиковых бутылок. Закрепление понимания пространственного устройства объемных геометрических фигур. Конструирование стилизованных объемных объектов. Создание подвижных моделей <sup>с</sup> открывающейся крышко<sup>й</sup> на основе базисной формы коробки (параллелепипеда). Объемная поделка из бумаги по развертке). Поделка из пластиковых бутылок.

## *Страна нестандартных решени<sup>й</sup>*

Конструирование из бумаги, фольги и проволоки, работа с пластичными материалами, знакомство с культурой поведения в обществе и **проведения праздников.** 

Ознакомление <sup>с</sup> историе<sup>й</sup> игрушек, <sup>в</sup> <sup>т</sup>.ч. подвижных. Кукольная мастерская.

Игрушки <sup>с</sup> подвижными соединениями – дергунчики. Подготовка <sup>к</sup> работе. Подвижные соединения. Механизм движения. Поделка из картона <sup>и</sup> нитей <sup>с</sup> подвижными соединениями.

Повторение свойств проволоки <sup>и</sup> фольги. Модели <sup>с</sup> подвижными соединениями. (движущиеся животные). Способы подвижного соединения деталей (каркасное, звеньевое, осевое). Поделка из проволоки <sup>и</sup> фольги <sup>с</sup> подвижными соединениями.

Знакомство <sup>с</sup> пластической массой на основе муки <sup>и</sup> клея ПВА, ее свойства. Изготовление поделочной пластической массы, <sup>в</sup> <sup>т</sup>.ч. цветной. Работа <sup>с</sup> пластической массой. Закрепление английской булавки <sup>и</sup> магнитов <sup>в</sup> пластической массе. Грунтовка <sup>и</sup> окраска готового изделия. Изготовление значков <sup>и</sup> брошей из пластической массы, магниты на холодильник из пластической массы.

Ознакомление <sup>с</sup> историе<sup>й</sup> возникновения техники папье-маше. Изготовление салфеточной массы для лепки. Поделка из салфеточной массы на каркасе из молочного пакета.

Ознакомление <sup>с</sup> традициями гостеприимства <sup>и</sup> проведения торжеств <sup>и</sup> праздников. Бумажные упаковки (фантик, фунтик, узелок, прямоугольная коробка)

Упаковочные ленты (розочка из ленточки, виды завязывания)

карточка <sup>к</sup> подарку.. Приглашение <sup>в</sup> гости. Гостевая карточка (кто где сидит) 2 вида. Кольцо для тканевой салфетки. Оригами из тканевой салфетки. Сервировка стола. Букет на стол. Праздничная ромашка (займи гостей) Объёмная открытка, многослойная открытка, открытка <sup>с</sup> отверстиями, раскладная открытка.

Обсуждение традици<sup>й</sup> отмечания Нового года, самодельных подарков. Поделка на выбор (самостоятельное планирование): «Новогодняя открытка» (поделка из бумаги), «Новогодний подарок» (поделка из фольги <sup>и</sup> салфеточной массы) «Новогодняя упаковка» (поделка из упаковочно<sup>й</sup> бумаги), «Новогоднее представление» (изготовление декораци<sup>й</sup> для игры). Выполнение коллективной работы «Новогодний огонек».

## *Страна умелых рук*

# **Конструирование из различных материалов, работа <sup>с</sup> текстильными материалами.**

Ознакомление <sup>с</sup> историе<sup>й</sup> изобретение колеса. Колесо <sup>в</sup> жизни человека. Колесный транспорт. Знакомство <sup>с</sup> циркулем «Козья ножка» <sup>с</sup> учетомтехники безопасности. Работа <sup>с</sup> циркулем. Колесо <sup>и</sup> ось. Поделка на основе спичечного коробка, модели военной техники.

Обсуждение проблемы вторичного использования ненужных текстильных вещей для изготовления декоративных предметов. Совершенствование навыков шитья <sup>и</sup> декорирования. Игрушки на основе старых перчаток. Самодельная пуговица. Поделка на основе просяного прута от веника. Изготовление помпона. Бант-бабочка.

Знакомство со свойствами полиэтилена. Термоаппликация <sup>с</sup> помощью горячего утюга <sup>и</sup> полиэтилена. Работа <sup>с</sup> утюгом <sup>с</sup> учетом техники безопасности. Термоаппликация на ткани с полиэтиленом. Способы термосклеивания. Технология скрепления швов при помощи термосклеивания –<br>————————— термошвы. Поделка из ткани с применением техник термоаппликации, термосклеивания и термошвов. Изготовление подушки. поделка из картона и нитей. Нитяной помпон.

Ознакомление <sup>с</sup> принципами объемного раскроя сложной формы из ткани. История французской игрушки бильбоке. Закрепление навыков работы <sup>с</sup> тканью. Поделки: «Мячик» (объемная поделка из ткани), «Чашечка для игры «Бильбоке» (заготовка из верхне<sup>й</sup> части пластиковой бутылки), сбор игрушки «Бильбоке».

Обсуждение мира профессий. Мужские <sup>и</sup> женские профессии. Интервью <sup>с</sup> родителями. Чем пахнут ремёсла. Ознакомление <sup>с</sup> профессиями родителей посредством обсуждения интервью <sup>с</sup> родителями. Профессии родного края. Знакомство <sup>с</sup> карандашно<sup>й</sup> стружкой. Изготовление карандашной стружкой. аппликация из карандашно<sup>й</sup> стружки.

Ознакомление <sup>с</sup> историе<sup>й</sup> развития графического искусства. Основные изобразительные средства графики – линии, штрихи, пятна, точки. Сгибание бумаги. Объемно-плоскостная графика на основе полос бумаги. Нитяная графика «Изонить».поделка из нитей <sup>и</sup> бумаги на картонно<sup>й</sup> основе.

История этимологии слова «фенечки». Работа <sup>с</sup> бисером на проволочно<sup>й</sup> основе. Поделки: «Бусы из бумаги» (объемная поделка из бумаги), «Фенечки из бисера» (поделка на основе нанизанного на проволоку бисера). Повторение приемов работы <sup>с</sup> проволокой.

Обсуждение значимости всех изученных материалов, технологий <sup>и</sup> приемов для выбора итоговой поделки. Поделки на выбор: «Все поделки хороши, выбирай на вкус» (поделка из любого материала <sup>с</sup> применением выбранной технологии).

## *Страна высоких технологий*

## **Устройство <sup>и</sup> работа компьютера, программы Paint, Word <sup>и</sup> работа <sup>с</sup> ними**

Ознакомление <sup>с</sup> историе<sup>й</sup> компьютера <sup>и</sup> компьютерных устройств. Правила безопасного поведения <sup>в</sup> компьютерном классе, при работе <sup>с</sup> компьютером Устройство компьютера (основные устройства, дополнительные устройства, носители информации, системный блок, монитор, клавиатура). Назначение клавиш. Мышка. Рабочий стол. Хранение <sup>и</sup> систематизация информации (файлы, папки <sup>и</sup> пр.). Имя файла. Элементырабочего стола.

Продолжение знакомства <sup>с</sup> компьютером.

Компьютеры вокруг нас. Новые профессии. Компьютеры <sup>в</sup> школе. Правила поведения <sup>в</sup> компьютерном классе. Компьютерные программы. Операционная система «Windows». Рабочий стол. Начало работы <sup>с</sup> компьютером. Меню кнопки «Пуск». Работа <sup>с</sup> пусковым меню. Включение <sup>и</sup> выключение компьютера. Открывание <sup>и</sup> закрывание файлов <sup>и</sup> папок. Изменение размера окна. Передвигание окна. Создание папки. Уборка на рабочем столе. Безопасное выключение компьютера. Перезагрузка компьютера. Запуск программы. Завершение выполнения программы. Сменные носители. Операции над файлами <sup>и</sup> папками.

Ознакомление <sup>с</sup> историе<sup>й</sup> компьютерно<sup>й</sup> графики. Примеры применения графических редакторов. Работа <sup>с</sup> «Paint». Панель инструментов графического редактора. Рисование «карандашом». Удаление рисунков <sup>с</sup> помощью «ластика». Удаление рисунка. Рисование «кистью». Виртуальная поделка: «Мое любимое животное» (выполнение рисунка <sup>в</sup> программе «Paint»). Сохранение рисунка. Открывание файла <sup>с</sup> рисунком. Основные операции при рисовании: рисование <sup>и</sup> стирание точек, линий, фигур. Другие операции.

Продолжение работы <sup>в</sup> графическом редакторе «Paint». Окрашивание, заливка фона цветом. Отмена последней программы. Заливка части фона цветом. Заливка объекта цветом. Виртуальная поделка: «Загадочное пятно» (рисунок <sup>в</sup> редакторе «Paint»).

Беседа <sup>о</sup> компьютере как об инструменте для черчения. Продолжение знакомства <sup>с</sup> редактором «Paint». Построение объектов (овал <sup>и</sup> окружность, прямоугольник <sup>и</sup> квадрат). Действия <sup>с</sup> объектами (передвижение объектов, копирование объектов). Распыление краски. Виртуальная поделка: «Волшебный лес» (создание рисунка <sup>в</sup> редакторе «Paint»). Черчение ровных линий. Черчение кривых линий. Виртуальная поделка: «Веселая абстракция» (создание рисунка <sup>в</sup> редакторе «Paint»). Набивание печатного текста. Работа <sup>с</sup> клавиатурой.

Знакомство <sup>с</sup> текстовым редактором «Word» <sup>и</sup> его возможностями. Окно программы «Word» <sup>и</sup> его элементы. Свойства редактора «Word». Редактирование текста. Популярность <sup>и</sup> полезность текстовых редакторов. Работа <sup>в</sup> текстовом редакторе «Word». Создание текстового документа. Работа с текстом. Набор текста. Форматирование текста. Выделение текста. Выравнивание текста. Изменение толщины и наклона букв.<br>— Подчеркивание. Изменение цвета шрифта. Выделение текста цветом. Сохранение документа.

Ознакомление <sup>с</sup> новыми возможностями оформления <sup>и</sup> форматирования текста <sup>в</sup> редакторе «Word». Оформление заголовков. Изменение величины букв. Выделение красно<sup>й</sup> строки. Корректное окончание работы.

Подведение итогов обучения работе на компьютере. Виртуальная поделка: «Ура, каникулы!» (изготовление <sup>и</sup> оформление плана по вопросам).

**Раздел III** 

## **Тематическое планирование**

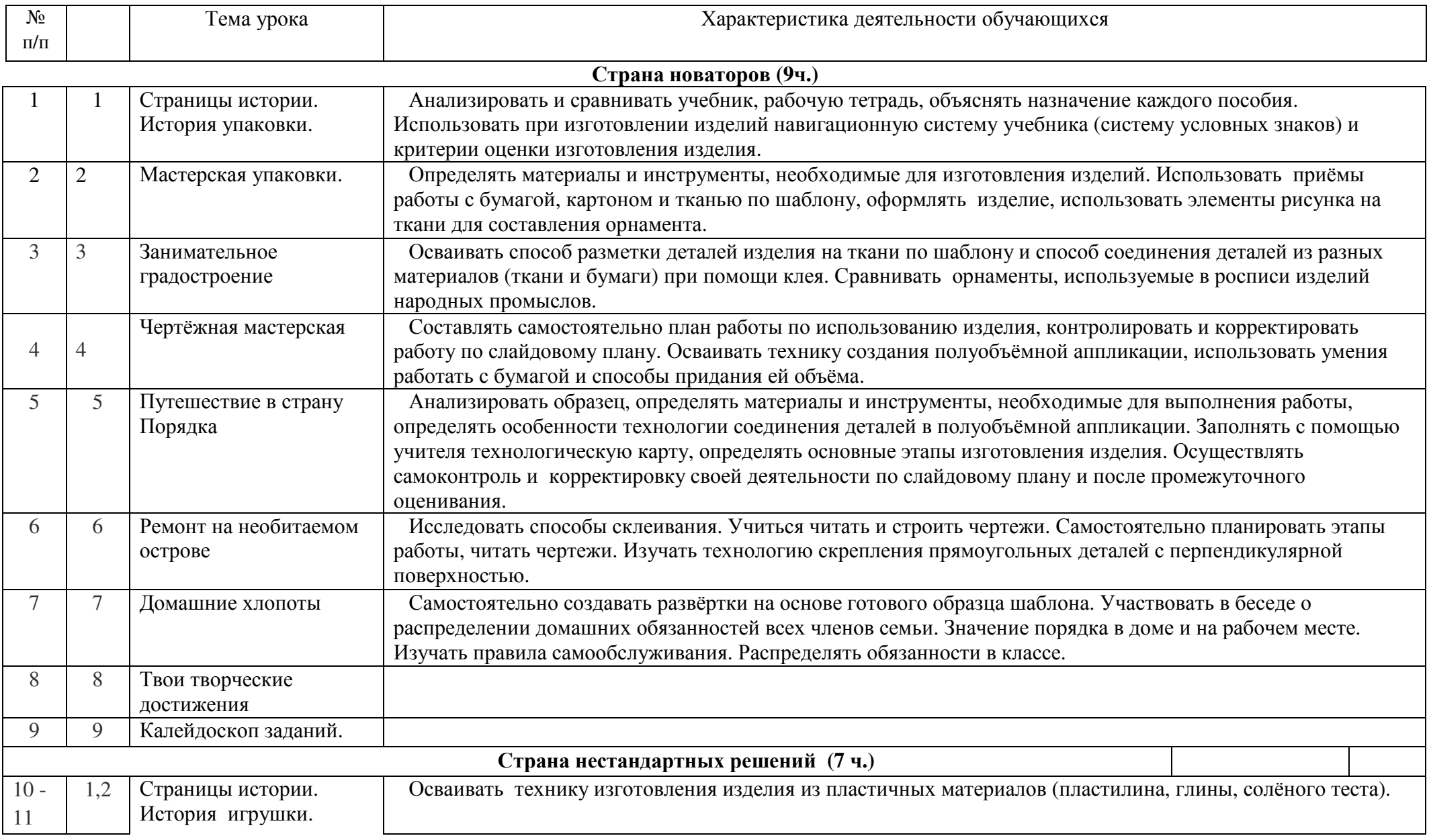

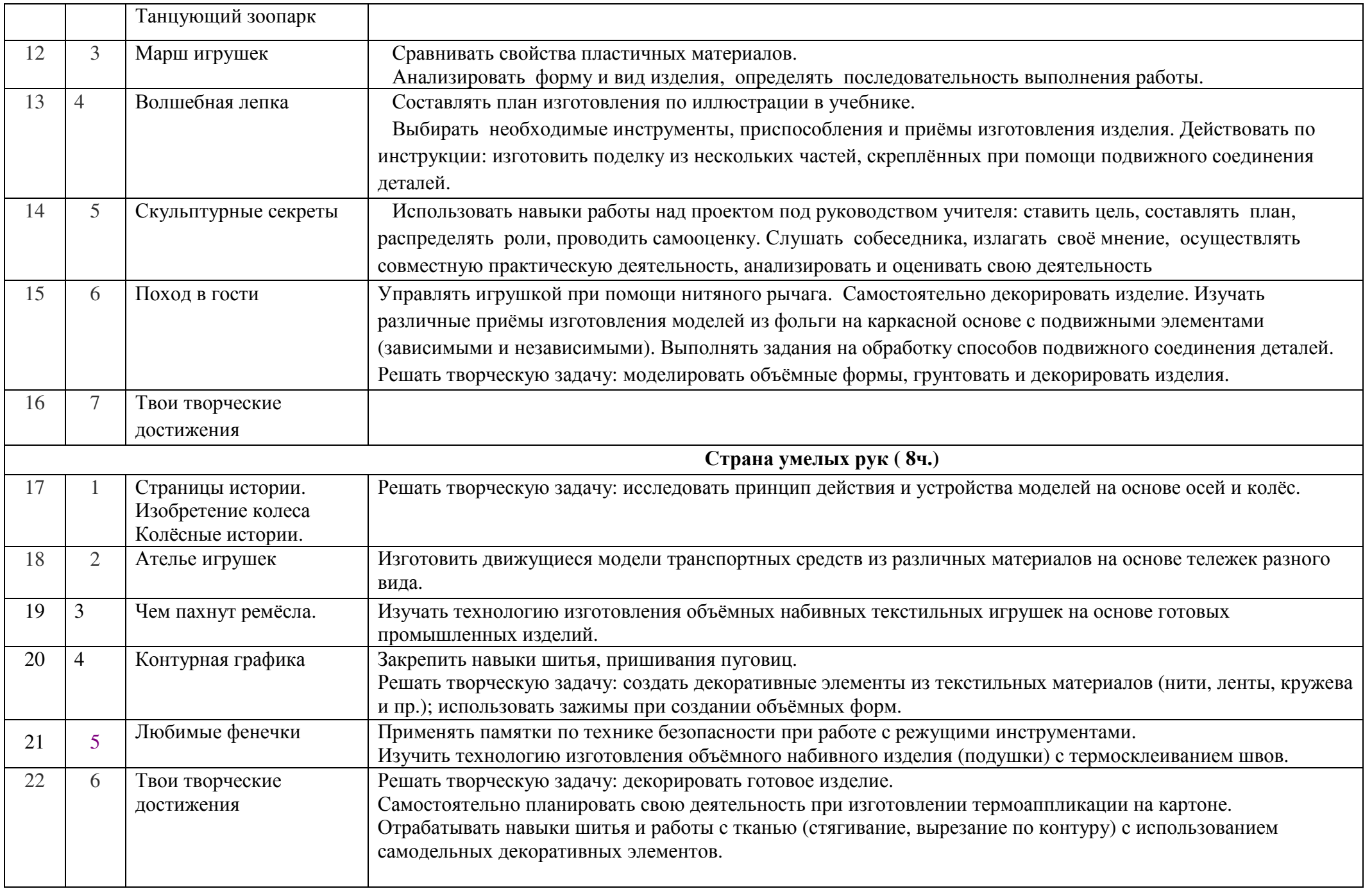

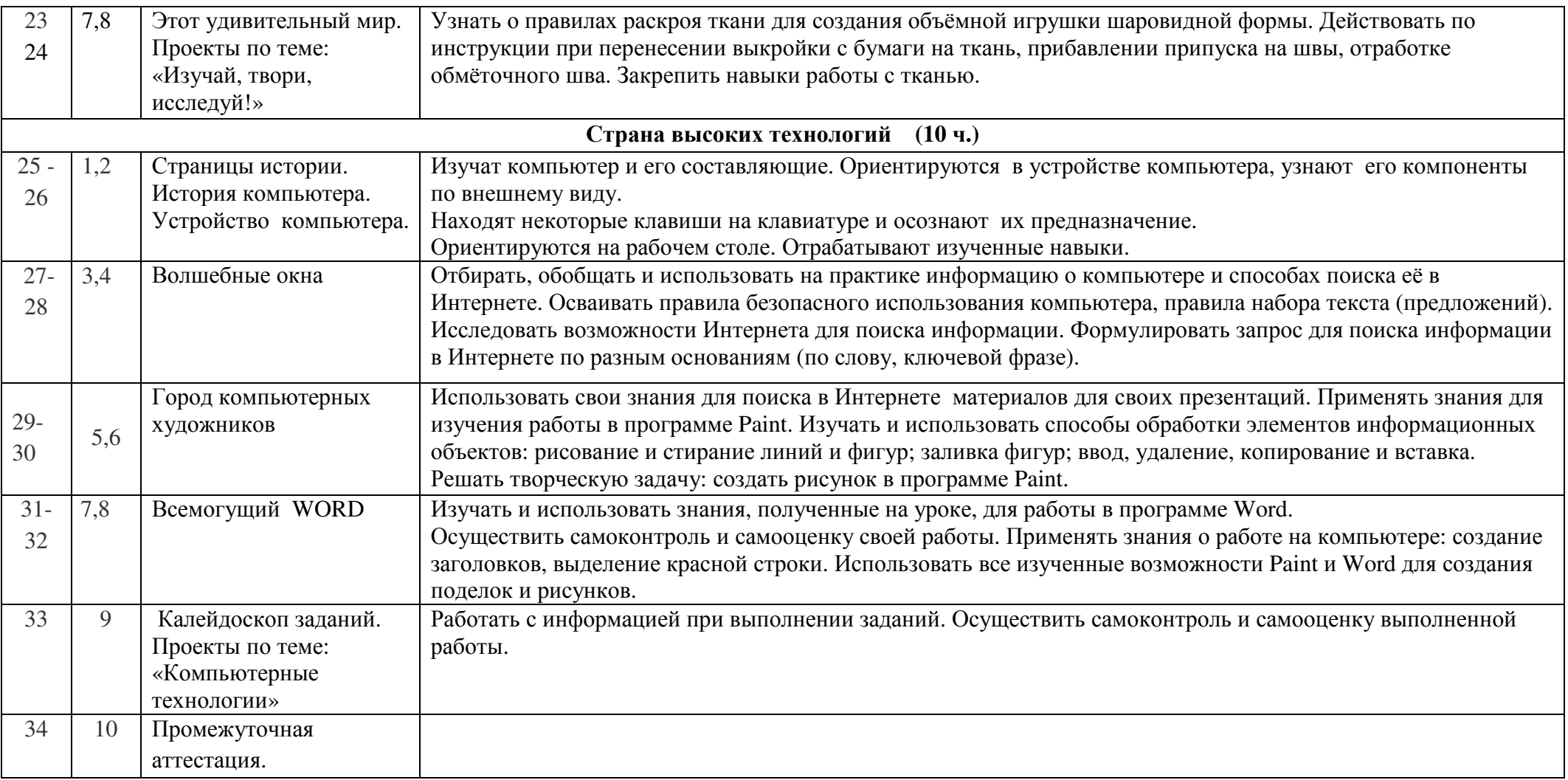

# **Критерии <sup>и</sup> нормы оценки знаний обучающихся**

# *При оценке работы добавляются <sup>и</sup> усиливаются критерии:*

- − соблюдения правил ТБ;
- − знания ученика;
- − правильность выполнения трудовых приёмов;
- − точность обработки изделия;
- −рациональная организация рабочего места;
- норма времени.
- **Критерии оценивания:**
- − Оценка «5» -выставляется за безошибочное <sup>и</sup> аккуратное выполнение изделия при соблюдении правил безопасности работы <sup>с</sup> инструментами.
- − Оценка «4» -выставляется <sup>с</sup> учётом тех же требований, но допускается исправление без нарушения конструкции изделия
- − Оценка «3» выставляется, если изделие выполнено недостаточно аккуратно, но без нарушени<sup>й</sup> <sup>в</sup> конструкции изделия.

Если изделие имеет нарушение конструкции, не отвечающее его назначению, не оценивается, оно подлежит исправлению, переделке.

# **Характеристика контрольно-измерительных материалов.**

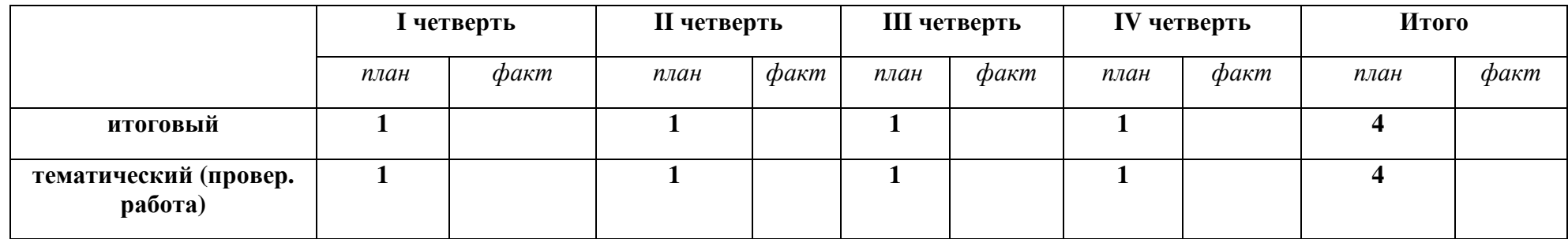

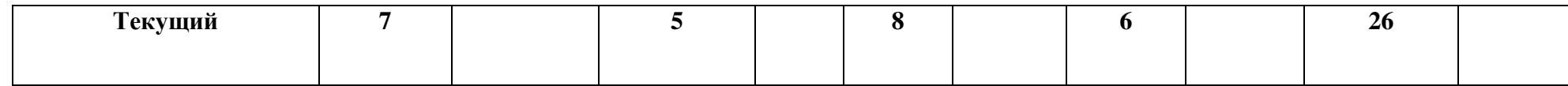